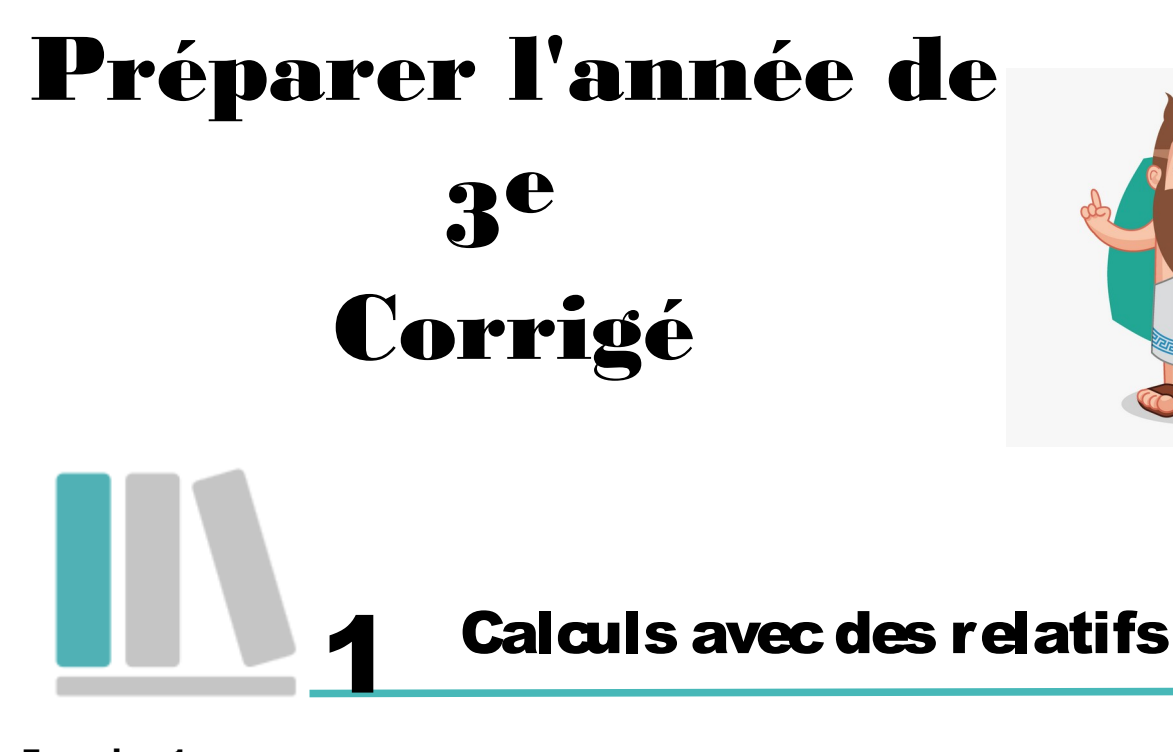

#### **Exercice 1**  $A = -3 - 5 = -8$ ;  $B = -3 \times (-5) = 15$ ;  $C = -3 - (-5) = -3 + 5 = 2$ ;  $D = -8 + 2 = -6$ ;  $E = 8$ : (-2) = -4;  $F = -10 - 20 = -30$ ;  $G = -10 \times 20 = -200$ ;  $H = -5 - 6 = -11$ .

**Exercice 2 :** 

- $A = -6$  B = 29 39
- $A = 36 26 + 17 33$ <br> $B = -17 9 13 (-15) + 14$  $A = 36 + 17 - 26 - 33$ <br> $B = -17 - 9 - 13 + 15 + 14$  $A = 53 - 59$   $B = 15 + 14 - 17 - 9 - 13$  $B = -10$

#### **Exercice 3 :**

 $A = (-5) \times (-6) \times 7$ A est positif car il a un nombre pair de facteurs négatifs (2).

 $B = 3 \times (-2) \times 5 \times (-1)$ B est positif car il a un nombre pair de facteurs négatifs (2).

 $C = (-25:5) \times [-7:(-2)]$ C est négatif car il a un nombre impair de facteurs négatifs (3).

 $D = -1 \times (5 : (-3))$ D est positif car il a un nombre pair de facteurs négatifs (2).

#### **Exercice 4:**

 $A = 2 \times (-3) - 3 \times (-7)$   $B = -3 - 5 \times (-2)$  $A = -6 + 21$   $B = -3 + 10$  $A = 15$   $B = 7$  $C = 6 \times 5 - 7 \times 9 + 4 \times (-3)$  D = 4 × (- 6 - 8 × 2) - 10  $C = 30 - 63 - 12$   $D = 4 \times (-6 - 16) - 10$  $C = 30 - 75$  D = 4  $\times$  (- 22) - 10  $C = -45$  D =  $-88 - 10$ 

hil i'm bythagore!

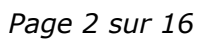

## 

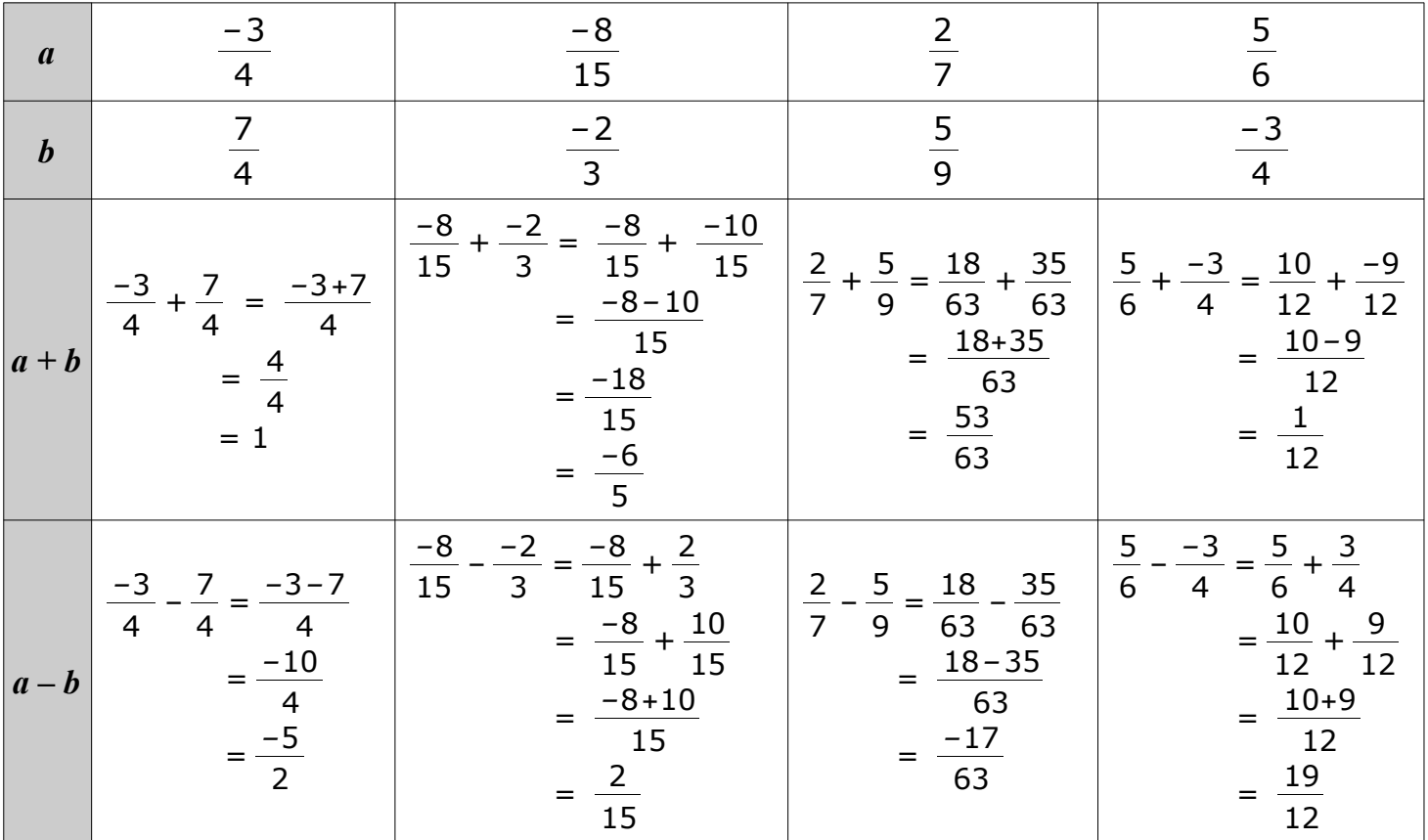

#### **Exercice 1 :**

**Exercice 2 :** 

$$
A = \frac{-3}{5} \times \frac{7}{12}
$$
  
\n
$$
B = \frac{-3}{-7} \times \frac{-8}{15}
$$
  
\n
$$
C = \frac{5}{-6} \times 18
$$
  
\n
$$
D = \frac{-15}{8} \times \frac{27}{-12} \times \frac{-7}{2}
$$
  
\n
$$
A = \frac{-3 \times 7}{5 \times 2 \times 2 \times 3}
$$
  
\n
$$
B = \frac{-3 \times 2 \times 2 \times 2}{7 \times 3 \times 5}
$$
  
\n
$$
C = \frac{-5 \times 2 \times 3 \times 3}{2 \times 3}
$$
  
\n
$$
D = \frac{-3 \times 5 \times 3 \times 3 \times 3 \times 7}{2 \times 2 \times 2 \times 2 \times 2 \times 2 \times 3 \times 2}
$$
  
\n
$$
A = \frac{-7}{20}
$$
  
\n
$$
B = \frac{-8}{35}
$$
  
\n
$$
C = -15
$$
  
\n
$$
D = \frac{-945}{64}
$$

#### **Exercice 3 :**

$$
A = \frac{5}{7} \div \frac{15}{8} \qquad B = \frac{24}{6} \div \left(\frac{-9}{11}\right) \qquad C = \frac{-11}{-18} \div \frac{-8}{15} \qquad D = \frac{\frac{-7}{6}}{\frac{-4}{15}}
$$
  
\n
$$
A = \frac{5}{7} \times \frac{8}{15} \qquad B = \frac{-24}{6} \times \frac{11}{9} \qquad C = \frac{-11}{18} \times \frac{15}{8} \qquad D = \frac{7}{6} \div \frac{4}{15} = \frac{7}{6} \times \frac{15}{4}
$$
  
\n
$$
A = \frac{5 \times 2 \times 2 \times 2}{7 \times 3 \times 5} \qquad B = \frac{-3 \times 2 \times 2 \times 2 \times 11}{2 \times 3 \times 3 \times 3} \qquad C = \frac{-11 \times 3 \times 5}{2 \times 3 \times 3 \times 2 \times 2 \times 2} \qquad D = \frac{7 \times 3 \times 5}{2 \times 3 \times 2 \times 2 \times 2}
$$
  
\n
$$
A = \frac{8}{21} \qquad B = \frac{-44}{9} \qquad C = \frac{-55}{48} \qquad D = \frac{35}{8}
$$

#### **Exercice 4 :**

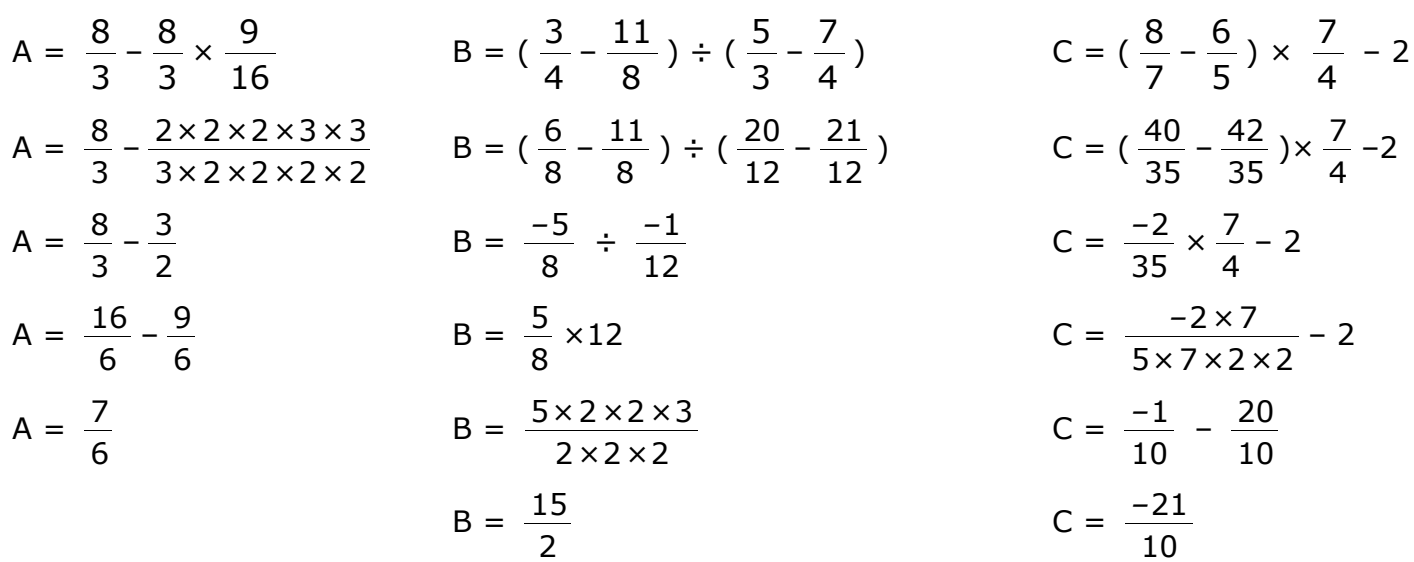

#### **Exercice 1**

**a)**  $3^4 = 81$  **b)**  $5^{-2} = 0.04$  **c)**  $10^6 = 1\ 000\ 000$  **d)**  $10^{-1} = 0.1$ 

**Exercice 2** *:* Le sprinter Usain Bolt parcourt 1 m en  $9.6 \times 10^{-2}$  s. La fusée Appolo 10 parcout 1 m en 90  $\mu$ s = 90×10<sup>-6</sup> s

Or  $\frac{9.6 \times 10^{-2}}{2}$ 90*×*10*–* <sup>6</sup>  $=\frac{9,6}{1}$ 90  $\times 10^{-2-(-6)} \approx 0,106.7 \times 10^{4} \approx 1.067$ 

Cela veut bien dire que la fusée va plus de 1 000 fois plus vite qu'Usain Bolt : Lino a raison.

#### **Exercice 3 :**

- le nucléaire a produit 416 TWh =  $416 \times 10^{12}$  Wh
- l'hydraulique a produit 68 200 GWh = 68 200  $\times$  10<sup>9</sup> Wh
- l'éolien a produit : 17 000 000 M Wh = 17 000 000  $\times$  10<sup>6</sup> Wh

**Exercice 4 :** Donner les écritures décimales des produits suivants.

**a**)  $452 \times 10^{-2} = 4,52$ **b)** 31,5  $\times$  10<sup>4</sup> = 315 000 **c)** 0,0067  $\times$  10<sup>-1</sup> = 0,000 67 **d)** 0,902  $\times$  10<sup>8</sup> = 90 200 000

**Exercice 5 :** Quelle est l'écriture scientifique des nombres suivants ?  $A = 34.7 = 3.47 \times 10^{1}$   $B = 0.0845 = 8.45 \times 10^{-2}$  $C = 46,121 \times 10^3 = (4,612 \times 10^1) \times 10^3 = 4,612 \times 10^4$  $D = 0.078 \times 10^{-3} = (7.8 \times 10^{-2}) \times 10^{-3} = 7.8 \times 10^{-5}$ 

**Exercice 6 :** Écrire sous la forme d'une seule puissance.

$$
A = 5^2 \times 5^{-6} = 5^{2+(-6)} = 5^{-4}
$$
\n
$$
B = \frac{3}{3^5} = 3^{1-5} = 3^{-4}
$$
\n
$$
C = (10^{-3})^2 = 10^{-3 \times 2} = 10^{-6}
$$

**Calcul littéral** 

#### **Exercice 1 :** Développer et réduire.

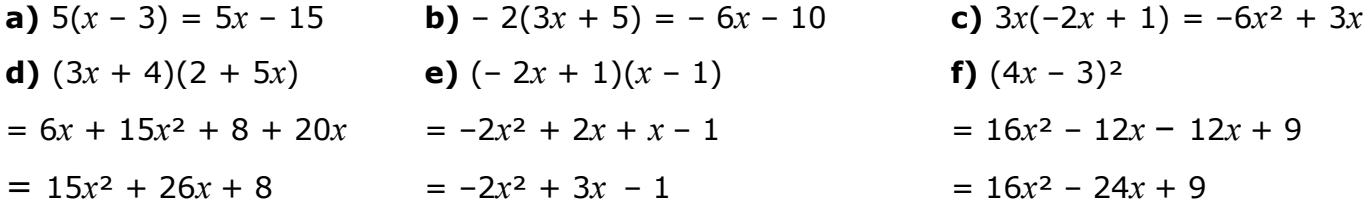

**Exercice 2 :** Factoriser.

**a)**  $3x - 21 = 3 \times x - 3 \times 7 = 3(x - 7)$ **c)**  $5 + 5x = 5 \times 1 + 5 \times x = 5(1 + x)$ 

**b)** 
$$
x^2 - 2x = x \times x - x \times 2 = x(x - 2)
$$

**Exercice 3 :** Développer et réduire les expressions suivantes.

 $A = 3x - 4(x - 5)$   $B = -2x(3x - 1) + 8(1 + 2x)$  $A = 3x - 4x + 20$   $B = -6x^2 + 2x + 8 + 16x$  $A = -x + 20$   $B = -6x^2 + 2x + 16x + 8$  $B = -6x^2 + 18x + 5$ 

**Équations** 

#### **Exercice 1 :**

gauche : gauche : gauche : gauche : gauche : gauche : gauche : gauche : gauche : gauche : gauche : gauche : gauche : gauche : gauche : gauche : gauche : gauche : gauche : gauche : gauche : gauche : gauche : gauche : gauche  $2 \times (-5) - 6 = -10 - 6 = -16$   $3 \times 0.5 + 1 = 1.5 + 1 = 2.5$ l'équation. droite :

**a)** – 5 est-il solution de  $2x - 6 = -9$  ? **b)** 0,5 est-il solution de  $3x + 1 = -5x + 5$ ?

On remplace *x* par –5 dans le membre de On remplace *x* par 0,5 dans le membre de – 16 ≠ – 9 donc – 5 n'est pas solution de On remplace *x* par 0,5 dans le membre de  $-5 \times 0, 5 + 5 = -2, 5 + 5 = 2, 5$ Pour *x* = 0,5, les deux membres sont égaux, donc 0,5 est solution de l'équation.

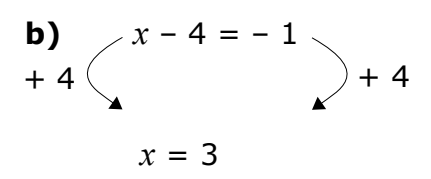

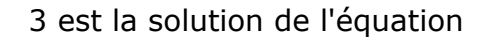

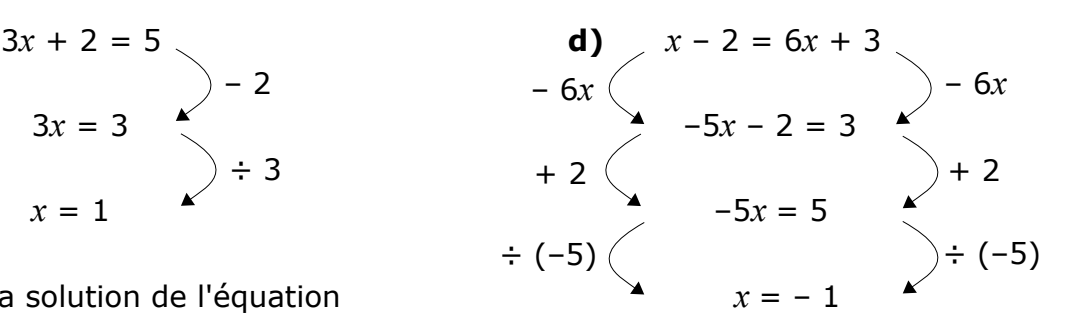

– 1 est la solution de l'équation

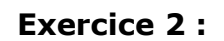

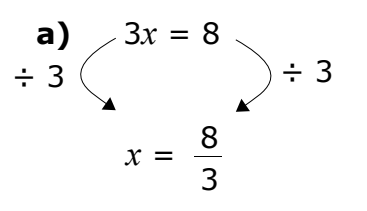

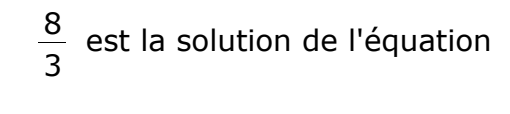

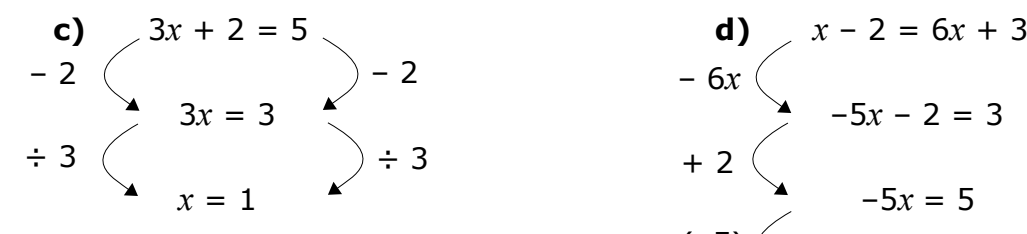

1 est la solution de l'équation

**e)**  $4x - 7 = -3x + 1$  $7x - 7 = 1$  $7x = 8$  $x = \frac{8}{7}$ 7 8 est la solution de l'équation  $+ 3x$  + 3*x* + 7 ÷ 7 + 7 ÷ 7

7

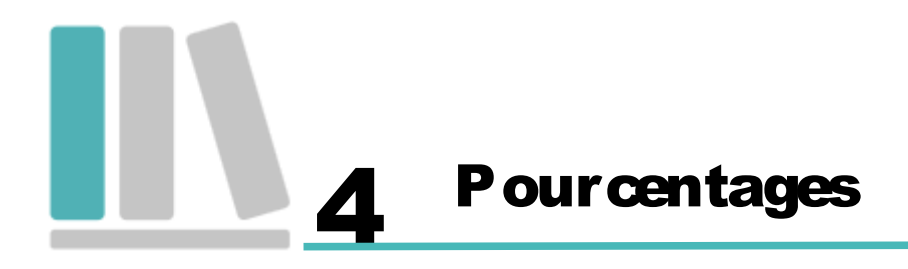

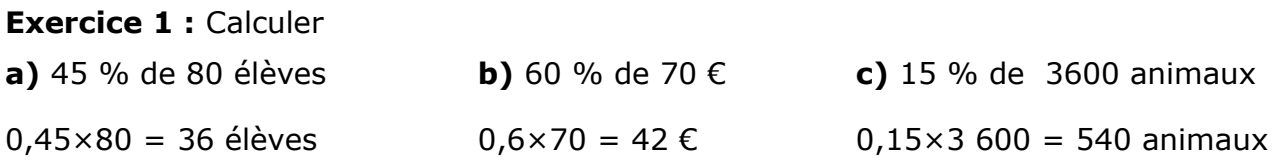

**Exercice 2 :** On compte environ 25 823 000 actifs en France.

- **1.** Sachant qu'il y a 2,8 % d'agriculteurs, cela représente 0,028×25 823 000 personnes soit 723 044 personnes.
- **2.** Le nombre de personnes travaillant dans la construction est de 1 704 300. Cela représente <sup>1704800</sup> 25823000 ≈ 0,066 soit environ 6,6 % des actifs.

#### **Exercice 3** :

**1.** Lors d'une élection dans une commune où 480 votes ont été exprimés, une candidate a obtenu 11,25 % des voix. Le nombre de personnes qui ont voté pour elle est égal à :

 $0,1125\times480 = 54$ 

**2.** Pour la même élection, un autre candidat a obtenu 132 voix. Le pourcentage de voix obtenus par ce candidat est égal à :

132 480  $= 0,275 = 27,5$  %

# Égalité de Pythagore 5

#### **Exercice 1 :**

On applique le théorème de Pythagore dans ABC rectangle en R :  $AR<sup>2</sup> = AC<sup>2</sup> - RC<sup>2</sup> = 52<sup>2</sup> - 48<sup>2</sup> = 2704 - 2304 = 400$  mm<sup>2</sup> On en déduit : AR =  $\sqrt{400}$  = 20 mm

#### **Exercice 2 :**

On applique le théorème de Pythagore dans PIE rectangle en I :  $PE<sup>2</sup> = IP<sup>2</sup> + IF<sup>2</sup> = 7<sup>2</sup> + 4<sup>2</sup> = 49 + 16 = 65$  cm<sup>2</sup> On en déduit la valeur exacte de PE =  $\sqrt{65}$  cm.

#### **Exercice 3 :**

Le plus grand côté du triangle est [NP] et NP<sup>2</sup> =  $10,3^2$  =  $106,09$  cm<sup>2</sup> De plus :  $MN^{2} + MP^{2} = 9.6^{2} + 4^{2} = 92.16 + 16 = 108.16$  cm<sup>2</sup> On remarque donc que  $NP^2 \neq MN^2 + MP^2$ L'égalité de Pythagore n'étant pas vérifiée, le triangle MNP n'est pas rectangle.

#### **Exercice 4 :**

On considère la figure MARS ci-contre.

- **1.** On applique le théorème de Pythagore dans MAS rectangle en M :  $AM<sup>2</sup> = AS<sup>2</sup> - MS<sup>2</sup> = 6<sup>2</sup> - 4.8<sup>2</sup> = 36 - 23.04 = 12.96$  cm<sup>2</sup> On en déduit : AM =  $\sqrt{12,96}$  = 3,6 cm
- **2.** Le plus grand côté du triangle RAS est [AR] et  $AR^2 = 6.5^2 = 42.25$  cm<sup>2</sup> De plus :  $AS^2$  +  $RS^2$  =  $6^2$  + 2,5<sup>2</sup> = 36 + 6,25 = 42,25 cm<sup>2</sup> On remarque donc que  $AR^2 = AS^2 + RS^2$ L'égalité de Pythagore étant vérifiée, le triangle RAS est rectangle en S.

#### **Exercice 5 :**

On souhaite comparer la plus grande mesure de cette armoire (à savoir la diagonale du rectangle ici dessinée) avec la hauteur de la pièce (2,20 m).

Pour connaître cette diagonale, on applique le théorème de Pythagore dans le triangle rectangle formé par la moitié de ce rectangle (qui représente l'armoire).

Le carré de la diagonale =  $2,10^2 + 0,7^2 = 4,41 + 0,49 = 4,9$  m<sup>2</sup> (en effet 70 cm = 0,7 m) La diagonale mesure donc  $\sqrt{4.9} \approx 2.21$  m

Cette mesure étant supérieure à la hauteur sous plafond de 2,20 m, Fabien ne pourra pas relever son armoire.

**Exercice 6 :** Le problème revient à vérifier si le triangle SIH est rectangle en I. Le plus grand côté de ce triangle est [SH] et SH<sup>2</sup> = 95<sup>2</sup> = 9 025 cm<sup>2</sup> De plus  $SI^2 + IH^2 = 80^2 + 60^2 = 6400 + 3600 = 10000$  cm<sup>2</sup> On remarque que  $SH^2 \neq SI^2 + IH^2$ Comme l'égalité de Pythagore n'est pas vérifiée, le triangle SIH n'est pas rectangle. En conclusion, le mur n'est pas droit.

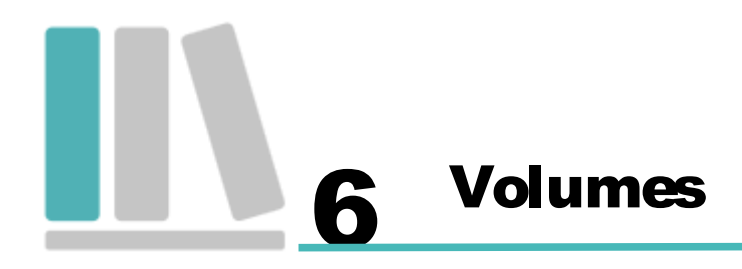

#### **Exercice 1 :**

**1.** Calcul du volume de confiture dans un pot :

 $V =$  Aire de Base  $\times$  Hauteur du cylindre  $= \pi \times R^2 \times h$  $= \pi \times 3^2 \times 11$  (R = 6÷2 = 3 cm et la confiture arrive à 1 cm du bord du pot de hauteur  $= 99 \text{ m cm}^3$  12 cm)

Nombre de pots que l'on peut remplir avec 2,7 litres =  $2700 \text{ cm}^3$ :  $2700 \div (99 \pi) \approx 8.7$ Léo peut donc remplir 8 pots de confiture.

**2.** La longueur de l'étiquette est la longueur d'un cercle de diamètre 6 cm :  $6 \times \pi \approx 18,8$  cm

#### **Exercice 2 :**

Calcul du volume sous la tente :

Aire de Base  $\times$  Hauteur du prisme = (Côté du triangle  $\times$  hauteur correspondante  $\div 2$ )  $\times$  h

 $= 1,732 \times 1,5 \div 2 \times 2,2$  $= 2,8578$  m<sup>3</sup>

Le campeur ne dispose donc pas d'un minimum de  $3 \text{ m}^3$  d'espace sous la tente. Il ne se procurera pas cet abri.

#### **Exercice 3 :**

• Le périmètre du carré de base fait 160 m, le côté du carré mesure donc 160÷4 = 40 .

• Volume de la pyramide :

1 3  $\times$  Aire du carré de base  $\times$  hauteur de la pyramide =  $\frac{1}{2}$ 3  $\times$ 40<sup>2</sup> $\times$ 15 = 8 000 m<sup>3</sup> 70% de cet espace est réservé à des bureaux administratifs cela représente 0,7×8000=5600 m<sup>3</sup>

#### **Exercice 4 :**

Le problème revient à trouver le volume d'un cône de rayon de base 7 cm et de hauteur 8,5 cm. 1 3  $\times$  Aire de la base  $\times$  hauteur du cône =  $\frac{1}{3}$ 3  $\times \pi \times R^2 \times h = \frac{1}{2}$ 3  $\times \pi \times 7^2 \times 8.5 \approx 436 \text{ cm}^3$ 

### Proportionnalité - Vitesse 7

#### **Exercice 1 :**

Les graphiques 1 et 4 représentent une situation de proportionnalité car leurs points sont alignés avec l'origine du repère.

Le graphique 2 ne représente pas une situation de proportionnalité car l'alignement ne passe pas par l'origine du repère.

Le graphique 3 ne représente pas une situation de proportionnalité car les points ne sont pas alignés.

#### **Exercice 2 :**

Proportion de la subvention par élève dans le collège A. Daudet : 1430000 ÷ 650 = 2 200 €

Proportion de la subvention par élève dans le collège V. Van Gogh : 1 100 000 ÷ 580 ≈ 1 897 €

La subvention accordée par le conseil général n'est donc pas proportionnelle au nombre d'élèves.

#### **Exercice 3 :**

**a.** *x* = 97×1596÷152 **c.** *y* = 32,55×22÷7 **b.** *z* = 150×28÷187,5 **d.** *t* = 29,8×147÷365,05

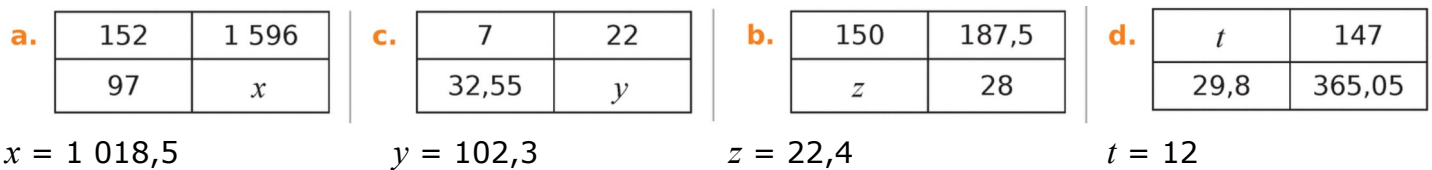

#### **Exercice 4 :**

- **1.**  $T = \frac{D}{D}$ V  $=\frac{36}{10}$ 90  $= 0,4$  h = 0,4×60 min = 24 min En roulant à 90 km/h, M. Nomade met 24 minutes pour parcourir 90 km.
- **2.** M. Nomade roule pendant 1 h 20 min soit 80 min à la vitesse de 60 km/h = 1 km / min  $D = V \times T = 1 \times 80 = 80$  km À cette vitesse il aura parcouru 80 km à 9h20.

#### **Exercice 5 :**

Le pont d'Oléron est équipé d'un radar troncon sur une distance de 3,2 km et sur le pont, la vitesse est limitée à 90 km/h.

- **1.**  $V = \frac{D}{A}$ T  $=\frac{3,2}{1}$ 2  $= 1.6$  km/min  $= 1.6 \times 60$  km/h  $= 96$  km/h. M. Lagarde dépasse donc la vitesse autorisée qui est de 90 km/h.
- **2.** Entre les deux enregistrements s'est écoulée 1 min 47 s = 107 s

 $V = \frac{D}{A}$ T  $=\frac{3.2}{1.3}$ 107 ≈ 0,03 km/s ≈ 0,03×3600 km/h ≈ 108 km/h. M. Durant a lui aussi dépassé la vitesse autorisée su ce tronçon.

**Statistiques** 

#### **Exercice 1 :**

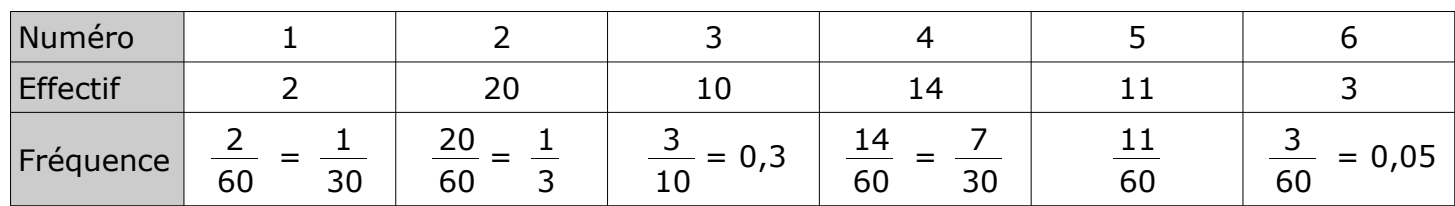

#### **Exercice 2 :**

Somme totale :  $30 + 28 + 25 + 45 + 15 + 22 = 165$  €

Nombre de mois : 6

Somme moyenne d'argent reçu chaque mois :  $165 \div 6 = 27,50 \in$ 

#### **Exercice 3 :**

Gain total :  $45 \times 2 + 22 \times 10 + 10 \times 50 + 3 \times 100 + 1 \times 1000 = 2110 \text{ } \in \text{}$ 

- **1.** Il y a 350 joueurs. Donc le gain moyen par joueur est : 2110 ÷ 350  $\approx$  6  $\epsilon$
- **2.** Il y a  $45 + 22 + 10 + 3 + 1 = 81$  gagnants. Donc le gain moyen par gagnant est : 2110 ÷ 81 ≈ 26 €.

#### **Exercice 4 :**

Total des points obtenus : 70 % de (12 + 17 + 9 + 13) + 20 % de (16 + 14) + 10 % de 13  $= 0.7 \times 51 + 0.2 \times 30 + 0.1 \times 13$  $= 43$ 

Total des coefficients : 70 % sur 4 DB + 20 % sur 2 Tests + 10 % sur la participation  $= 0,7 \times 4 + 0,2 \times 2 + 0,1 \times 1$  $= 3,3$ 

Moyenne de l'élève : 43 ÷ 3,3 ≈ 13/20

**Probabilités** 

#### **Exercice 1 :**

**1.**  $p(Vert) = \frac{5}{16}$ 7+8+5  $=$   $\frac{5}{2}$ 20  $=\frac{1}{4}$ 4

La probabilité de tirer une boule verte est de  $\frac{1}{1}$ 4 .

**2.** "ne pas tirer une boule verte" est l'événement contraire de "tirer une boule verte", ainsi p (Non Vert) =  $1 - \frac{1}{4}$ 4  $=\frac{3}{4}$ 4

La probabilité de ne pas tirer une boule verte est de  $\frac{3}{4}$ 4 .

**3.** Il ne reste que 19 boules dans l'urne et toujours 8 boules bleues. Donc la probabilité de tirer une boule bleue est  $\frac{8}{\sqrt{2}}$ 19 .

#### **Exercice 2 :**

On peut résumer les données de l'exercice dans ce tableau.

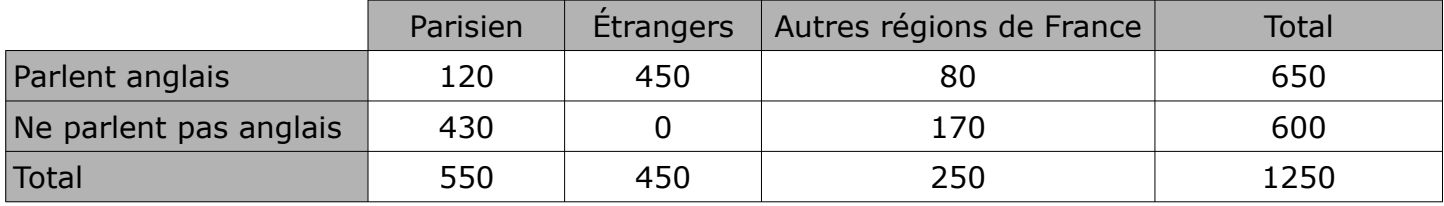

**1. a)** 
$$
p(A) = \frac{450}{1250} = 0,36
$$
  
\n**b)**  $p(B) = \frac{170}{1250} = 0,136$   
\n**c)**  $p(C) = \frac{650}{1250} = 0,52$ 

**2.** D'après la question 1, il y a 52 % de chance qu'un touriste choisi au hasard parle français. Cela correspond donc plus à d'une chance sur 2. Si j'aborde un touriste dans ce musée, on a donc plus de chance de se faire comprendre en parlant en anglais.

#### **Exercice 3** :

**1.** Les cinq issues de cette expérience sont : N ; O ; T ; U et S

**2. a)** 
$$
p(E_1) = \frac{2}{6} = \frac{1}{3}
$$

**b)** E<sub>2</sub>: "On obtient une des lettres N, T, U ou S."  $p(E_2) = 1 - p(E_1) = 1 - \frac{1}{2}$ 3  $=\frac{2}{2}$ 3

**c)** 
$$
p(E_3) = \frac{3}{6} = 0.5
$$
  
\n**d)**  $p(E_4) = 0$  ( $E_4$  est un événement impossible)  
\n**e)**  $p(E_5) = \frac{4}{6} = \frac{2}{3}$ 

10 Tableur

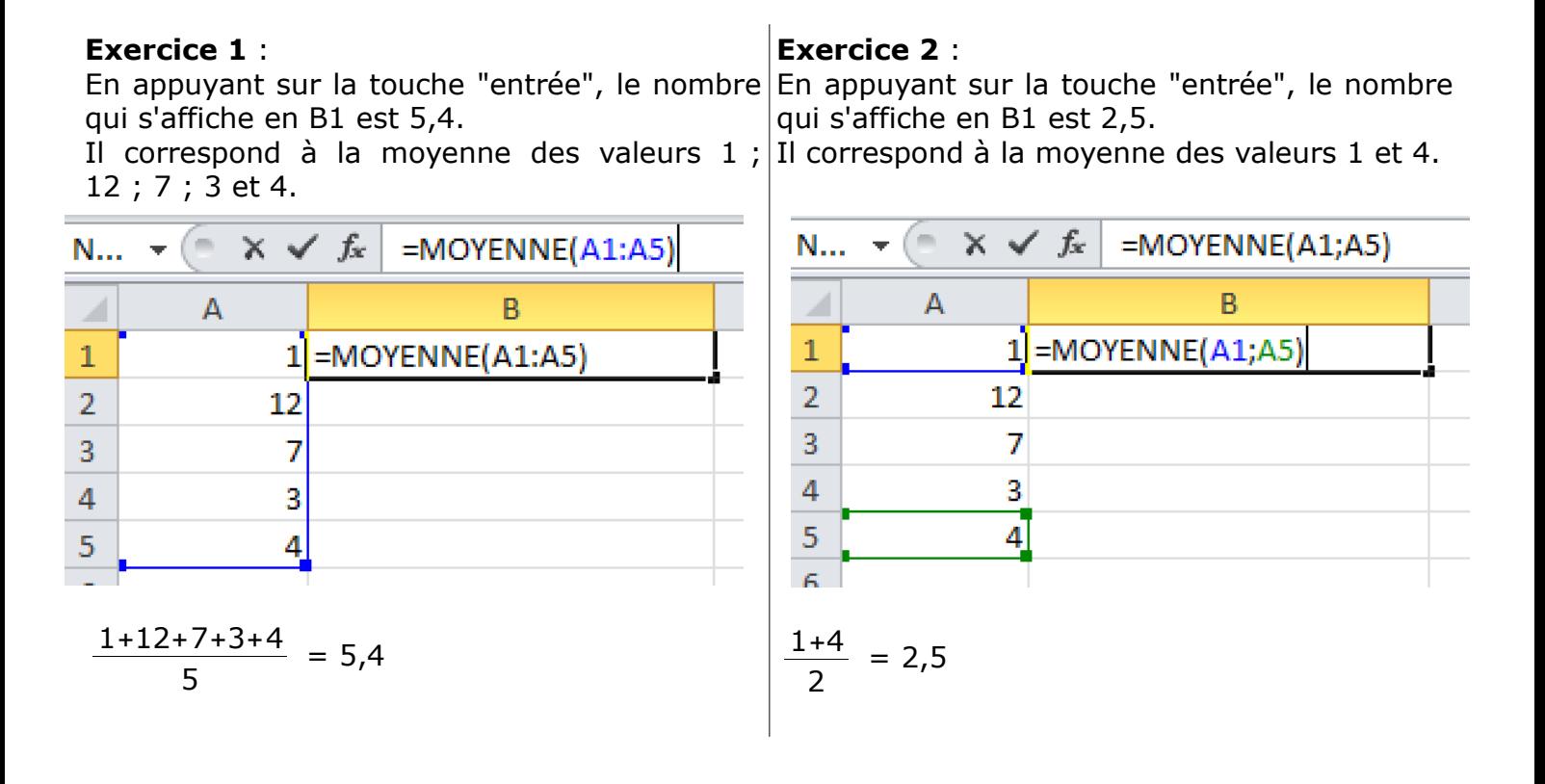

#### **Exercice 3**

- **1.** formule écrite en B16 pour obtenir 658 : "=SOMME(B2:B14)"
- **2.** formule écrite en B18 pour obtenir la moyenne des médailles d'or obtenues sur ces 13 éditions : "=MOYENNE(B2:B14)".

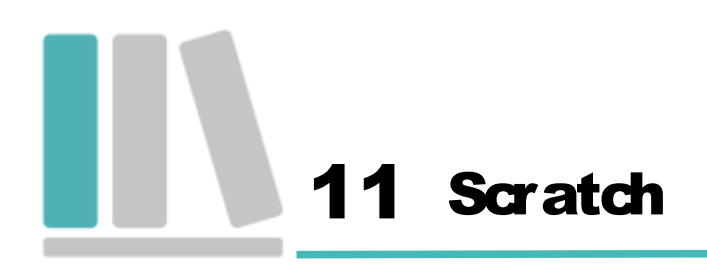

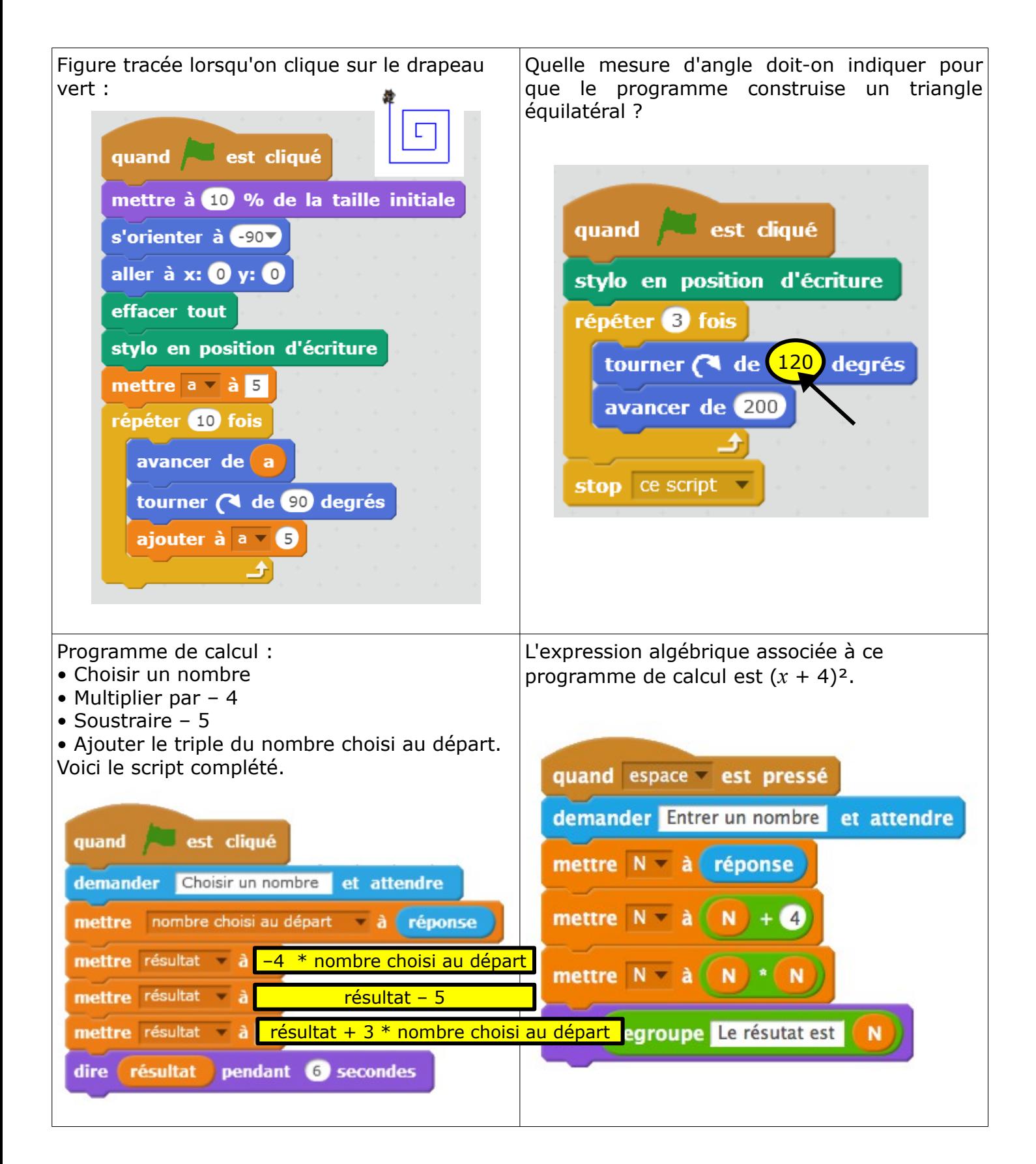

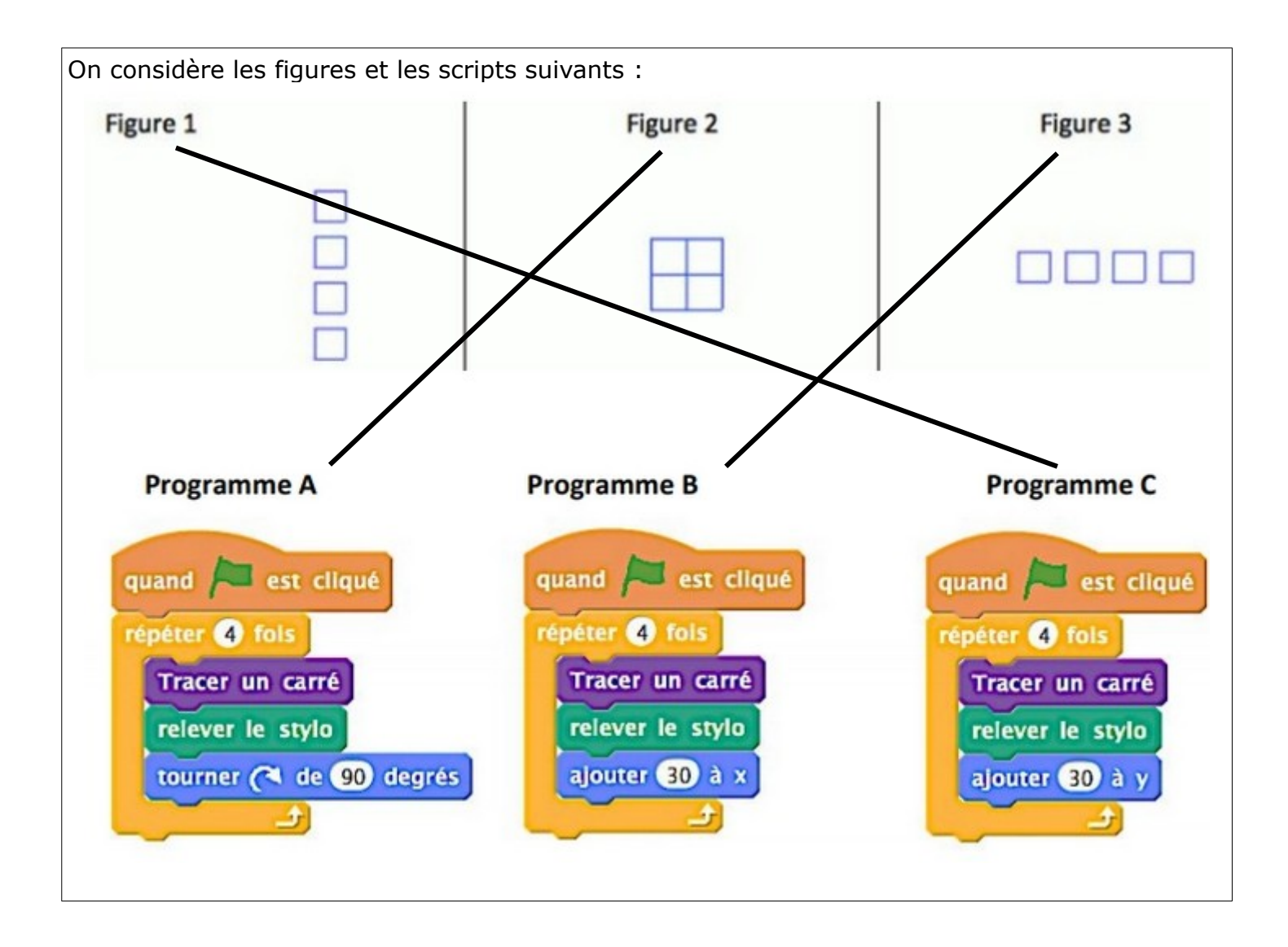